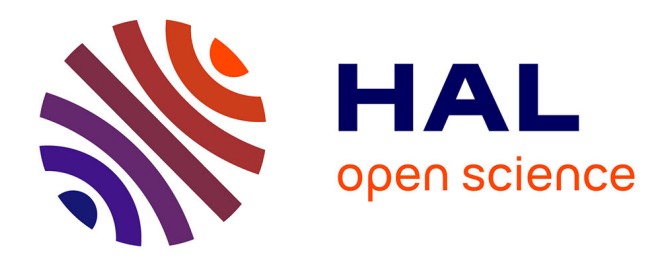

# **Une expérience ludique de capture-marquage-recapture pour l'initiation au raisonnement probabiliste indispensable au statisticien-modélisateur**

Éric Parent, Jean-Jacques Boreux, Etienne Rivot, Sophie Ancelet

# **To cite this version:**

Éric Parent, Jean-Jacques Boreux, Etienne Rivot, Sophie Ancelet. Une expérience ludique de capturemarquage-recapture pour l'initiation au raisonnement probabiliste indispensable au statisticienmodélisateur. Statistique et Société, 2020, 8 (2), pp.9-31. hal-02634655v1

# **HAL Id: hal-02634655 <https://hal.science/hal-02634655v1>**

Submitted on 27 May 2020 (v1), last revised 23 Feb 2021 (v3)

**HAL** is a multi-disciplinary open access archive for the deposit and dissemination of scientific research documents, whether they are published or not. The documents may come from teaching and research institutions in France or abroad, or from public or private research centers.

L'archive ouverte pluridisciplinaire **HAL**, est destinée au dépôt et à la diffusion de documents scientifiques de niveau recherche, publiés ou non, émanant des établissements d'enseignement et de recherche français ou étrangers, des laboratoires publics ou privés.

### Une expérience ludique de capture-marquage-recapture pour l'initiation au raisonnement probabiliste indispensable au statisticien-modélisateur

Éric PARENT $^1$  & Jean-Jacques BOREUX  $^2$  & Étienne RIVOT $^3$   $\&$  Sophie ANCELET  $^4$ Version du 25 Mai 2020.

 $1$  AgroParisTech, UMR 518, 16 rue Claude Bernard, 75005 Paris; eric.parent@agroparistech.fr

<sup>2</sup> Dpt Sc. & G. Environnement, Université de Liège, site d'Arlon, Av de Longwy, 185, B6700 Belgique ; jj.boreux@ulg.ac.be

<sup>3</sup> UMR ESE, Ecology and Ecosystem Health, Institut Agro, INRAE, 65 rue de

St Brieuc, 35042 Rennes ; etienne.rivot@agrocampus-ouest.fr

4 Institut de Radioprotection et de Sûreté Nucléaire (IRSN),

PSE-SANTE/SESANE/LEPID, 92262 Fontenay-Aux-Roses Cedex, France ; sophie.ancelet@irsn.fr

Résumé. Les méthodes de capture-marquage-recapture sont des méthodes astucieuses d'échantillonnage peu invasives pour évaluer le nombre d'individus dans une population. Utilisées principalement en écologie, elles trouvent aussi des applications de portée bien plus large pour des enquêtes discrètes dans divers domaines. Du point de vue de la pédagogie, elles permettent d'illustrer de façon simple, pratique et vivante de nombreux points clés du raisonnement probabiliste indispensables au statisticien-modélisateur. A l'aide d'une expérience ludique facile à effectuer en salle avec des gommettes, des haricots secs, une cuillère à soupe et un saladier, nous montrons comment aborder de façon simple et intéressante les points-clés suivants dans le cadre d'un problème d'estimation de la taille inconnue d'une population :

— les ingrédients de base du problème de statistique inférentielle considéré, en particulier, inconnues versus observables ;

- la construction d'un modèle probabiliste/stochastique possible, fondé sur l'assemblage de plusieurs briques binomiales élémentaires, ainsi que les différentes décompositions possibles de la vraisemblance associée ;
- la recherche d'estimateurs, leur étude théorique ainsi que la comparaison de leurs propriétés mathématiques par simulation numérique ;
- les différences opérationnelles majeures entre approches statistiques fréquentielle et bayésienne.

Cette expérience permet également d'illustrer en quoi le travail d'un statisticienmodélisateur ressemble bien souvent à celui d'un enquêteur de police....

Mots-clés. Capture-marquage-recapture, estimation, loi binomiale, raisonnement probabiliste, statistique bayésienne.

Abstract. Capture-mark-recapture techniques are smart non-invasive sampling methods to evaluate the number of individuals in a population. Primarily used in ecology, they also find a much broader scope for investigations in various fields. From a pedagogical standpoint, they nicely illustrate, in a very simple and practical way, many key points of probabilistic reasoning as a rationale essential

to statistician-modellers. Starting from an affordable toy experiment that can be easily performed indoors with stickers, beans, a tablespoon and a saladbowl, we show how to deal with the following key points in a simple and interesting way, in the specific context of estimating the unknown size of a population :

- the basic ingredients of a problem of inferential statistics, unknowns versus observables;
- the design of a possible probabilistic/stochastic model by assembling several binomial building blocks, as well as the many possible decompositions of the associated likelihood ;
- the search for estimators, their theoretical study as well as the comparative study of their mathematical properties using computer simulations ;
- the major operational differences between the frequentist and Bayesian statistical approaches,

This experiment also illustrates how the everyday work of a statisticianmodeller often resembles the one of a police investigator ....

Keywords. Capture-mark-recapture, estimation, binomial distribution, probabilistic reasoning, Bayesian statistics.

### 1 Introduction

Les stats ? Un pensum ! L'enseignement de la statistique peut avoir laissé un souvenir tristement aride, et ce, même pour les anciens étudiants les plus passionnés par les mathématiques, d'ailleurs peut-être à leur tour devenus enseignantschercheurs en statistique et/ou statisticiens dans le secteur public ou privé. Depuis le siècle dernier, l'approche pédagogique la plus souvent privilégiée en statistique inférentielle consiste à consciencieusement faire reconnaître par les étudiants une situation dans un catalogue de différentes situations typiques afin d'appliquer, par analogie, la technique statistique appropriée tirée d'une boîte à outils mathématiques. Ainsi, par exemple, l'estimation de l'effet de covariables sur une variable-réponse binaire appelle souvent systématiquement les étudiants à l'utilisation d'une régression logistique et celle d'une variable-réponse de type comptage à l'utilisation d'une régression de Poisson. À noter que ces outils sont, pour la plupart, déjà implémentés de manière générique et optimale dans les logiciels de statistique classiques (R, SAS, Stata, . . .), ce qui facilite largement leur utilisation. Citons notamment le package R glm et la proc SAS de même nom pour la mise en oeuvre des modèles linéaires généralisés. Néanmoins, certains points-clés du raisonnement probabiliste utilisés lors de l'implémentation de tels outils informatiques restent souvent moins maîtrisés par ses utilisateurs que le(s) contexte(s) d'utilisation spécifique(s) de ces outils. Cela peut fortement nuire au développement de l'esprit critique vis-à-vis des hypothèses et propriétés mathématiques des modèles probabilistes/stochastiques et outils statistiques utilisés. Faire évoluer une modélisation probabiliste peut également devenir bien plus difficile.

Aujourd'hui, le fraîchement émoulu data scientist reçoit par ailleurs un enseignement axé sur les défis informatiques qui se posent lorsqu'on essaie d'utiliser des données massives pour répondre à un questionnement. Pour autant, la compréhension des points-clés du raisonnement probabiliste –permettant la mise en équations explicite d'un problème concret en vue de faire parler des données– aura-t-elle réellement progressé ces dernières années ? Bien que les modèles stochastiques les plus complexes (décrits dans un cours de Master par exemple) ne reposent, le plus souvent, que sur l'assemblage de sous-modèles élémentaires beaucoup plus simples (Wikle et al., 1998), force est de constater que de nombreux maîtres de stage déplorent encore souvent aujourd'hui le manque d'autonomie et d'envie créatrices des étudiants qu'ils accueillent. Ces compétences sont pourtant indispensables au maniement des modèles standards existants et au développement de nouveaux modèles, faute de réaliser l'éventail des modélisations possibles que permettent déjà les structures aléatoires de base.

La question suivante se pose alors : du point de vue pédagogique, comment motiver son audience à saisir l'intérêt de la construction explicite d'un raisonnement probabiliste pour répondre à un problème concret ?

La mise en place d'expériences ludiques et faciles à réaliser en salle par les étudiants peut permettre de rendre tangibles et intéressantes la construction explicite et les propriétés mathématiques de modèles probabilistes, qu'il soient élémentaires ou déjà élaborés (e.g., hiérarchiques). Ainsi, afin d'illustrer la construction du modèle de Bernoulli pour tests en duo/trio, Azaïs (2004) décrit une expérience ludique de dégustation pour distinguer deux produits semblables (sodas au cola) à partir de résultats binaires. De même, afin d'illustrer la construction de la loi normale multivariée, Tibshirani et al. (2011) modélisent les impacts au jeu de fléchettes, rappellent les propriétés de la transformée de Fourier et cherchent la stratégie judicieuse pour viser à maximiser son score. La dernière section du livre Teaching Statistics de Gelman and Nolan (2017) est consacrée à un atelier de construction d'hélicoptères en papier (Box, 1992; Annis, 2005), afin de mettre en place, ciseaux en main, une séance très appliquée de planification expérimentale.

Les manuels de statistique ont tendance à laisser croire que la loi de Bernoulli n'est à réserver qu'aux premières séances d'un cours élémentaire de statistique. En accord avec Collett (2002), nous réfutons ce parti pris. Nous considérons notamment que cette loi de probabilité peut être intéressante à présenter dans d'autres cursus (e.g., écologie, science du vivant), moyennant le déploiement d'un effort pédagogique particulier. Elle trouvera également son intérêt dans le cadre d'une initiation au raisonnement probabiliste, qui peut se faire, par exemple, dans un cours de statistique portant sur l'approche bayésienne et/ou la modélisation hiérarchique. Dans cet article, nous développons les idées en germe dans Dudley (1983) qui illustraient une expérience de capture-marquage avec des friandises colorées du type M&M's. Dans la section 2, nous décrivons les détails d'une expérience ludique facile à effectuer en salle avec des gommettes, des haricots secs, une cuillère à soupe et un saladier. Nous l'avons réalisée de nombreuses fois avec des étudiants de niveau M1 d'un cursus de mathématique, de niveau M2 d'un cursus d'écologie, et de dernière année d'écoles d'ingénieurs en statistique, dans le cadre d'ateliers d'enseignement et d'écoles-chercheurs. Cette expérience permet d'aborder de façon simple et intéressante les points-clés suivants du raisonnement probabiliste, indispensables au statisticien-modélisateur, dans le cadre spécifique d'un problème d'estimation de la taille inconnue d'une population :

- les ingrédients de base du problème de statistique inférentielle considéré, en particulier inconnues versus observables (section 3) ;
- la construction d'un modèle probabiliste possible, basé sur l'assemblage de plusieurs briques binômiales élémentaires, ainsi que les différentes décompositions possibles de la vraisemblance associée (section 4) ;
- la recherche d'estimateurs, leur étude théorique ainsi que la comparaison de leurs propriétés mathématiques par simulation numérique, qui feront l'objet de la section 5 ;
- les différences opérationnelles majeures entre approches statistiques fréquentielle et bayésienne, mises en avant dans la section 6.

La section 7 clôt l'article sur une discussion suivie de perspectives.

# 2 Une expérience ludique de capture-marquagerecapture à réaliser en groupes

Le recensement est le dénombrement exhaustif des individus constituant une population statistique. Dans la pratique, un recensement nécessite généralement des moyens importants et la durée des enquêtes est un frein quand l'estimation de l'effectif est pressante. Dans ce contexte, travailler sur un modèle probabiliste de capture-marquage-recapture (CMR) pour estimer la taille d'une population est un recours intéressant. Pour pouvoir s'inscrire dans les hypothèses des modèles standards de la famille CMR, il faut notamment, comme pour un recensement, que le nombre d'individus dans un milieu fermé n'évolue pas : les mouvements migratoires, les processus naturels de natalité et de mortalité sont tous nuls ou s'équilibrent durant la mesure. Il faut par ailleurs que la répartition des individus dans le milieu soit homogène et que la probabilité de capture ne varie pas durant la durée des opérations. Comme exemples de situations dans lesquelles le modèle CMR trouve application, on peut citer :

- la gestionnaire d'une société de pêche qui est intéressée par le nombre de saumons juvéniles quittant une rivière pour rejoindre la mer (Rivot and Prévost, 2002) ;
- la ville de Glasgow qui souhaite évaluer le nombre de prostituées pour mieux appréhender les risques de propagation des maladies infectieuses (Leyland et al., 1993) ;
- l'ingénieur des travaux forestiers qui aimerait estimer par quelques simples échantillonnages aléatoires rapides le nombre de chênes matures dans la forêt tempérée décidue dont il a la charge.

Sauf rares exceptions, il n'est pas possible d'emmener toute une classe sur le terrain pour collecter des données de ce type. Aussi, nous proposons une expérience de CMR simple à réaliser en salle et en groupes, en vue d'estimer la taille inconnue d'une population. Historiquement, ce sont les écologues intéressés par l'estimation de la taille des populations animales dans le milieu naturel qui ont développé le modèle CMR (Seber et al., 1982; McCrea and Morgan, 2014; Royle et al., 2013). Nous prenons ici l'exemple de l'estimation d'une population de poissons vivant dans un milieu fermé, comme un lac ou un tronçon de rivière délimité en amont et en aval par des filets. Une première pêche (considérée comme une première opération de capture) donne  $C_1$  poissons qui sont marqués et remis à l'eau. Une fois l'homogénéité du milieu restaurée, une seconde pêche (souvent avec le même dispositif) fournit  $C_2$  poissons dont  $C_{21}$  poissons qui ont été marqués lors de la première pêche et donc  $C_{20} = C_2 - C_{21}$  poissons qui sont non marqués. Afin de rendre la mise en situation la plus concrète possible, nous utiliserons donc par la suite le vocabulaire emprunté à l'écologie halieutique : pêche pour capture, poisson pour individu, etc.

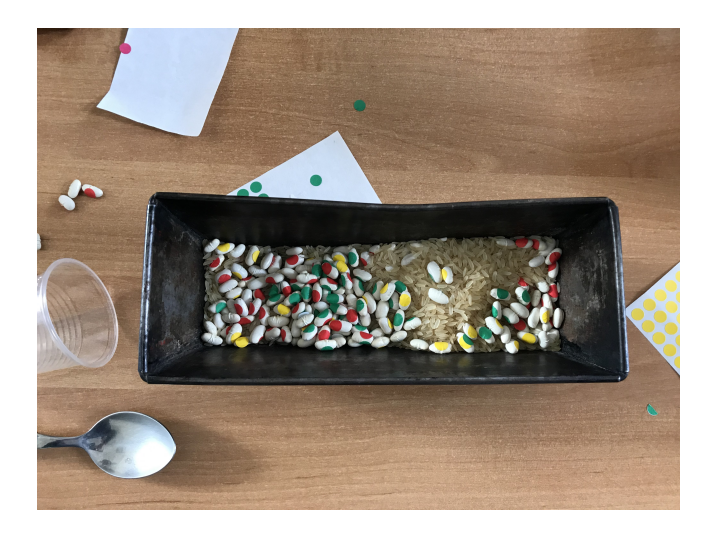

Figure 1 – Gommettes, haricots secs, cuillère à soupe et saladier lors d'une expérience de capture-marquage-recapture réalisée en salle.

Cette expérience de CMR nécessite que les étudiants soient répartis en groupes ; nous avons constaté qu'un effectif de trois étudiants par groupe permet un partage du travail efficace et une discussion inventive. L'expérience proposée a l'avantage de ne demander que peu de matériel à mettre à disposition de chaque groupe (voir Figure 1) :

- Une cuillère à soupe : c'est l'instrument de pêche ;
- Un saladier (diamètre 30 à 40 cm) ou un moule à cake ( $30 \times 10 \times 10$ cm<sup>3</sup> ) : c'est le lac (ou le tronçon de rivière) ;
- Un kilogramme de riz pour simuler l'eau du lac ;
- Un paquet de haricots secs, 500 grammes de lingots blancs ou rouges feront l'affaire : ce sont les poissons ;
- Un paquet d'étiquettes auto–adhésives (e.g., gommettes) de couleurs variées pour le marquage des poissons.

L'expérience se déroule comme suit. Tout d'abord, chaque groupe d'étudiants prépare le saladier du groupe voisin : il y dispose une couche de riz ainsi qu'un certain nombre de haricots secs qu'il aura préalablement comptés. Requérant la discrétion des préparateurs, le professeur relèvera un à un les effectifs exacts<sup>1</sup> de la population contenue dans chacun des saladiers  $(i.e., l'$ état de la nature). Après avoir récupéré son saladier auprès de son voisin (libre au professeur d'imaginer de plus savantes permutations), chaque groupe doit réaliser, au moins dans un premier temps, deux pêches successives, la taille de la population qu'il évalue lui étant donc inconnue. En pratique, il est conseillé de faire au moins six coups de cuillère par pêche afin d'obtenir des captures suffisamment nombreuses pour une bonne estimation des inconnues du problème (décrites dans la section suivante). Après chaque pêche, le groupe :

a) marque les poissons pêchés à l'aide de gommettes d'une couleur fixée mais différente d'une pêche à l'autre (voir Figure 2) ;

<sup>1.</sup> On supposera que ces effectifs auront été comptés séparément par chacun des 3 étudiants afin de limiter au maximum le risque d'erreur de mesure

b) compte et note le nombre de poissons pêchés.

Nous suggérons également de marquer la seconde pêche et d'effectuer une troisième pêche, bien que ce ne soit guère l'usage rencontré sur le terrain. Cette expérience permet ainsi à chaque groupe de récolter ses propres données de CMR.

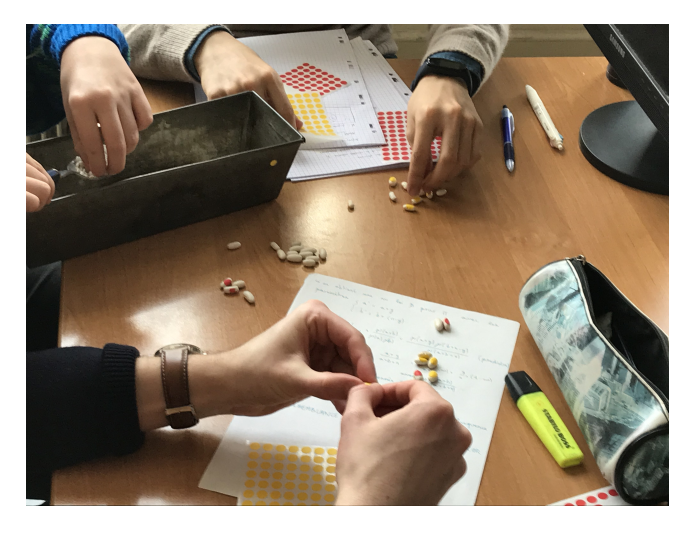

Figure 2 – Étudiants en action lors d'une expérience de capture-marquagerecapture

Pour chaque groupe d'étudiants, l'objectif est de proposer une estimation du nombre de haricots secs contenus dans son saladier et une fourchette de confiance, au vu des données qu'il a collectées. Outre observer le mode de fonctionnement en collectif des étudiants, il est intéressant de leur faire exprimer leur conception de ce qu'est une probabilité, et comment s'y prendre pour répondre à l'objectif fixé. Face à un problème réel, comment ont-ils recours au raisonnement probabiliste et aux outils statistiques ? Comment assimilent-ils les informations ? Quoique les questions posées soient très simples : Combien de poissons ? Avec quelle (in)certitude ?, le problème probabiliste est déjà suffisamment élaboré pour donner matière à un questionnement scientifique fructueux.

# 3 Les ingrédients de base d'un problème de statistique inférentielle

Il n'est certes pas facile de réfréner l'impatience amusée des étudiants pour pêcher des haricots et coller des gommettes, mais on peut profiter de leur intérêt pour les faire réfléchir aux résultats qu'ils vont obtenir au terme de leur expérience de CMR. Pour plus de clarté, on se focalisera plutôt, à ce stade, sur le cas simple de deux pêches successives. La maïeutique prescrit de demander aux étudiants de lister puis de classer l'ensemble des ingrédients qui vont jouer un rôle dans le problème de statistique inférentielle posé. Pour faire progresser les idées, il faut oser utiliser des mots dont le sens se précisera au fur et à mesure de leur emploi dans divers contextes, car c'est en remettant régulièrement

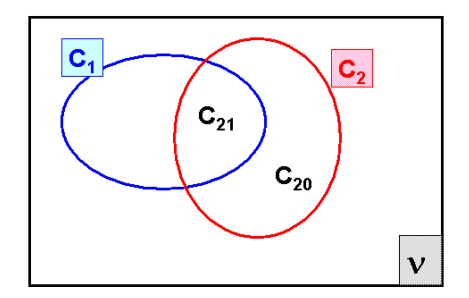

Figure 3 – Diagramme de Venn indiquant les différents résultats de comptage obtenus lors d'une méthode de capture-marquage-recapture basée sur deux pêches successives.

l'ouvrage sur le métier qu'on affine sa compréhension. La notion de probabilité en est un parfait exemple. Nous suggérons ici de commencer par rappeler aux étudiants qu'en statistique inférentielle, deux sortes de grandeurs se distinguent selon leur nature et qu'il faut les baptiser pour avancer.

#### 3.1 Les observables

Les observables désignent les grandeurs qu'on peut voir, toucher ou mesurer. Par convention, une lettre majuscule latine est utilisée pour les nommer lorsqu'il s'agit de variables aléatoires. A ce stade, un rappel informel simple de ce que désigne une variable aléatoire en théorie des probabilités peut être nécessaire, comme par exemple : Il s'agit d'une quantité inconnue, avant d'avoir réalisé l'expérience de CMR, et qui peut prendre une collection imaginée de valeurs, munies de pondérations.

Dans le cas d'une méthode de CMR basée sur deux pêches successives, les observables sont :

- $C_1$  : le nombre total de poissons péchés lors de la première pêche (à marquer);
- $-C_{21}$ : le nombre de poissons péchés lors de la seconde pêche et qui ont déjà été marqués lors de la première pêche ;
- $-C_{20}$ : le nombre de poissons péchés lors de la seconde pêche et qui n'ont pas été marqués lors de la première pêche ;
- $C_2 = C_{20} + C_{21}$ : le nombre total de poissons péchés lors de la seconde pêche.

Un petit dessin valant mieux qu'un long discours, nous pensons pertinent de présenter en complément le diagramme de Venn de la figure 3 sur lequel sont notamment représentés ces différents résultats de comptage.

Une observable est bien sûr à distinguer de son observation, sa réalisation qui,

elle, est associée à une valeur numérique unique –stockable dans un ordinateur (par exemple, après avoir réalisé une expérience de CMR). Par convention, une observation est nommée avec une lettre minuscule latine.

#### 3.2 Les inconnues

Les inconnues désignent les grandeurs qu'on ne voit pas. A ce stade, il est important de modérer une discussion générale pendant laquelle il faut insister constamment sur le fait que nous faisons exister les inconnues parce qu'on nomme ces concepts qui sortent de notre imagination. Il faut également faire astucieusement miroiter une facilité d'emploi à venir pour justifier l'usage de choisir des lettres grecques <sup>2</sup> pour les désigner. Après un temps de discussion apparaissent infailliblement les paramètres de notre problème de statistique inférentielle :

- $-\nu$ : la taille de la population;
- $-\pi_1$ : la probabilité de capture au cours de la première pêche;
- $-\pi_2$ : la probabilité de capture au cours de la seconde pêche, éventuellement supposée égale à  $\pi_1$ .

De cette liste peut s'ensuivre une brève discussion portant sur la distinction à faire entre paramètres d'intérêt et paramètres de nuisance. Dans notre problème, c'est  $\nu$  le paramètre d'intérêt car c'est l'inconnue sur laquelle focalisera principalement l'écologue. Par opposition,  $\pi_1$  et  $\pi_2$  sont qualifiés de paramètres de nuisance car d'intérêt non immédiat vis-à-vis du problème d'estimation considéré, bien qu'ils soient néanmoins indispensables pour estimer  $\nu$ . Cette distinction n'arrive pas inévitablement dans l'esprit des gens. La littérature scientifique emploie parfois des termes malheureux : en effet, certains nous ont rétorqué : "Pour peindre le haut du mur, j'ai besoin d'une échelle. Pour atteindre mon objectif, je ne peux pas me priver de l'échelle et pour cette raison je ne la vois pas comme une nuisance".

# 4 Construction d'un modèle probabiliste par assemblage de briques élémentaires binomiales

#### 4.1 Passer des inconnues aux observables

L'expérience est toujours en attente mais inconnues et observables ayant été identifiées, on peut désormais enquérir les étudiants du "moyen" pour passer des premières aux secondes, comme sur la figure 4 sur laquelle on a pris soin de faire figurer les inconnues en haut (le monde éthéré des abstractions) et les observables en bas, afin de désigner le niveau du terrain de la réalité expérimentale. À un certain moment apparaît un consensus pour construire un modèle probabiliste. Il est alors profitable d'insister sur l'idée d'un assemblage de plusieurs lois binomiales élémentaires (appelées briques par la suite, par analogie avec les jeux de Lego) qui miment les résultats de capture et de recapture d'une expérience basée sur deux séquences successives de pêche. Le résultat  $C_1$  de la première pêche correspond au nombre de poissons pêchés dans un lac ou un tronçon de

<sup>2.</sup> A cette occasion, nous nous sommes aperçus que, face à un public de plus en plus mondialisé, nous ne pouvions souvent plus tenir comme allant de soi la connaissance partagée de la culture gréco-latine.

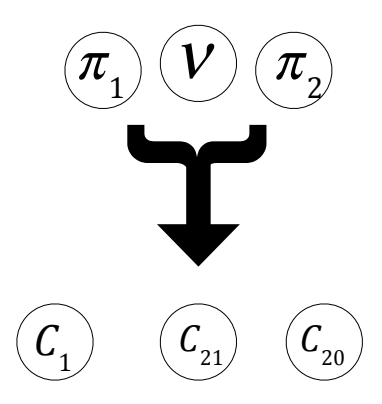

Figure 4 – Faire un modèle ? Passer des inconnues aux observables !

rivière (délimité en amont en aval par des filets) contenant  $\nu$  poissons. Sous les hypothèses décrites dans la section 2, une loi binomiale de paramètres  $\nu$  et  $\pi_1$ semble être un choix pertinent possible : chaque poisson est capturé de manière indépendante et avec la même probabilité  $\pi_1$ . Suivant la même logique, les résultats  $C_{21}$  et  $C_{20}$  de la deuxième pêche peuvent aussi être modélisés à l'aide de lois binomiales mais dont le paramètre de probabilité est  $\pi_2$  et le nombre total de tirages possibles est  $C_1$  et  $\nu - C_1$  respectivement (Figure 3). Un point intéressant à souligner est l'assemblage des lois binomiales d'une pêche à l'autre : le résultat de la première pêche conditionne le paramétrage de la loi binomiale de la seconde pêche.

Est-ce que cette étape de construction explicite du modèle est un passage obligé ? Étonnamment, cette formalisation mathématique est également perçue comme un moyen de rechercher un agrément du collectif, voire une garantie de sérieux scientifique.

A ce stade, il nous semble utile de veiller à insister sur les trois points suivants, qui constituent des préalables indispensables pour répondre à tout problème concret de statistique inférentielle :

— Pouvoir lister et justifier ses hypothèses de modélisation : il faut en faire pour avancer et limiter la gamme des incertitudes qu'on accepte de représenter. Mais lesquelles ? Par exemple, il faut rendre parlantes les conditions selon lesquelles les captures de poissons sont indépendantes et suivent la même distribution de probabilité : Les poissons ne se parlent pas, ils se font capturer de la même façon quelle que soit leur taille, il n'y pas d'effet du marquage sur le comportement des poissons, etc. Ces hypothèses sont-elles réalistes et objectives ? Pourquoi les fait-on ? Il est facile de partager l'avis selon lequel  $\pi_1 = \pi_2$ . Cette probabilité commune sera notée  $\pi$  par la suite. Par contre, une hypothèse qu'on justifie par sa commodité, comme, par exemple : "Techniquement, c'est uniquement ce qu'on saura traiter et il nous faut bien modestement commencer par quelque chose." est une potion qui reste encore trop amère à avaler pour certains étudiants, nourris de déterminisme avec l'idée d'une science qui ne saurait être qu'exacte. N'ont-ils pas compris qu'un résultat scientifique est toujours né d'une simplification du problème posé, ce qui revient à considérer un cadre formel duquel on ne se donne pas la permission de sortir avant de finir le raisonnement et, alors seulement, éventuellement le remettre en question ?

— Pouvoir simuler des données grâce à un programme informatique faisant appel à des fonctions de la famille random, c'est se trouver de facto en présence d'un modèle probabiliste. Ceci est un message important à faire passer (et facile compte-tenu de l'engouement pour l'ordinateur). Pour poursuivre sur notre cas d'étude et l'idée d'un assemblage de plusieurs briques binomiales élémentaires, une routine de simulations de résultats de CMR pourrait par exemple s'écrire en R comme suit :

nu<−1000;  $pi < -0.75$ ;  $Cl=rbinom(1, nu, pi);$  $C21=rbinom(1, C1, pi);$  $C20=rbinom(1, nu-C1, pi);$  $C2 = C21 + C20;$ 

A noter que, pour simuler des réalisations de grandeurs observables (i.e. produire des données), on doit se placer dans la situation où les inconnues sont connues (ou supposées connues), ce qui est le cas de  $\nu$  et  $\pi$  dans l'exemple ci-dessus.

— Une bonne idée pour aider à poser les hypothèses de modélisation avant les conclusions est d'introduire un graphe acyclique orienté (voir par exemple Spiegelhalter et al. (1993)). Un tel graphe est souvent désigné par l'acronyme anglais DAG, pour Directed Acyclic Graph. Un DAG s'appuie sur des règles graphiques simples qui permettent d'utiliser des images intuitives pour aider à la conception de modèles et faciliter leur présentation . Les cercles (ou noeuds) représentent des variables aléatoires (i.e., inconnues ou observables), les flèches en traits pleins traduisent des lois de probabilité conditionnelles et les flèches en pointillés des opérations arithmétiques intermédiaires, comme sur la représentation de la figure  $5 : \nu - C_1$  désigne le nombre de poissons non marqués après la première pêche mais aussi l'un des paramètres de la loi binômiale suivie par la variable aléatoire  $C_{20}$ .

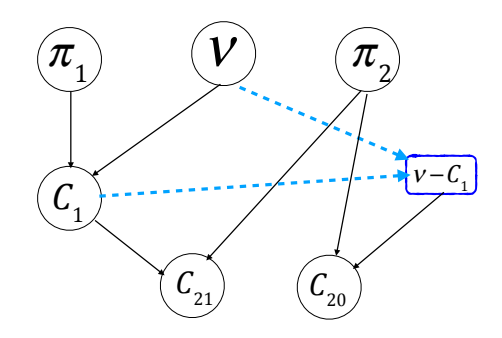

Figure 5 – Une bonne idée pour aider à la conception d'un modèle probabiliste et faciliter sa présentation : un graphe acyclique orienté

#### 4.2 Tous les chemins mènent à Rome

Construire un modèle probabiliste paramétrique pour décrire une expérience de CMR revient à imaginer de multiples tirages aléatoires en cascade dans des urnes (voir section 4.1), avec pour objectif de reproduire in fine des nombres comparables aux observations réellement faites. Comme on va le mettre en évidence ci-après, l'exemple CMR a pour avantage pédagogique de permettre de montrer qu'on peut parfois atteindre le même but par des chemins distincts, mais qui conduisent à la même vraisemblance et donc au même modèle probabiliste paramétrique.

Bien sûr, construire un DAG ne semble pas à proprement parler équivalent à écrire une vraisemblance, un mot-clé du cours de statistique que les étudiants ont généralement tous retenu. Hélas, ces derniers ne maîtrisent pas toujours les notions apportées par cette hydre à deux têtes : s'agit-il d'une fonction des données, ou bien des paramètres ? Une façon de remettre les notions en place est d'adopter la notation crochets de Gelfand and Smith (1990). Nous suggérons de définir d'abord la loi d'échantillonnage de  $C_1, C_{20}, C_{21}$  comme  $[C_1, C_{20}, C_{21} | \nu, \pi_1, \pi_2]$ pour souligner qu'il faut se mettre en situation d'une puissance créatrice qui connaît les inconnues  $\nu$ ,  $\pi_1$  et  $\pi_2$  pour écrire le modèle<sup>3</sup>. Mais quand on voit cette même expression mathématique comme une fonction des inconnues (son second argument), il s'agit alors de la vraisemblance du modèle. En effet, le terme rebattu max de vraisemblance n'indique-t-il pas que c'est alors une fonction des inconnues ?

À ce stade, les propositions des étudiants mettront en évidence plusieurs façons de décrire un même modèle CMR. Ces propositions sont à réorganiser après avoir aidé à écrire chacune d'entre elles de façon un peu plus formelle.

La première possibilité est de suivre un raisonnement probabiliste conditionnel séquentiel. En d'autres termes, il s'agit d'opter pour la vision constructive séquentielle rencontrée dans la section 4.1 qui, fondée sur des hypothèses d'indépendance conditionnelle, permet d'écrire la loi de probabilité jointe des observables  $C_1$ ,  $C_{20}$  et  $C_{21}$  sachant  $\nu$ ,  $\pi_1$  et  $\pi_2$  comme la décomposition en produits suivante :

$$
[C_1, C_{20}, C_{21} | \nu, \pi_1, \pi_2] = [C_1 | \nu, \pi_1] \times [C_{20} | C_1, \nu, \pi_2] \times [C_{21} | C_1, \pi_2]
$$

À noter que le DAG de la figure 5, qui laisse apparaître clairement les relations d'indépendance conditionnelle entre observables, peut considérablement aider dans l'écriture de cette décomposition. On suit alors quasi-mécaniquement les deux étapes de l'expérience de CMR. La décomposition ci-dessus ainsi que les briques binomiales décrites dans la section 4.1 s'implémentent commodément en utilisant, par exemple, une syntaxe du type BUGS (Lunn et al., 2000) :

$$
C_1|\nu, \pi_1 \sim \text{dbin}(\pi_1, \nu)
$$
  
\n
$$
C_{20}|C_1, \nu, \pi_2 \sim \text{dbin}(\pi_2, \nu - C_1)
$$
  
\n
$$
C_{21}|C_1, \pi_2 \sim \text{dbin}(\pi_2, C_1)
$$

Comme dans le chapitre 5 de Marin and Robert (2007), il peut être intéressant d'opposer à cette vision séquentielle la vision globale qui établit directement

<sup>3.</sup> Reconnaissons-là un tropisme bayésien partagé par les auteurs : la sigma-algèbre qui permettrait de définir une distribution conjointe sur  $C_1$ ,  $\nu$ ,  $\pi_1$ ,  $C_{21}$ ,  $C_{20}$  et  $\pi_2$  est ici enfouie à cent lieux sous le tapis.

le bilan d'une expérience de CMR à deux pêches successives, à l'aide d'une loi multinomiale à 4 catégories<sup>4</sup> et dont les probabilités et effectifs associés sont indiqués dans le tableau 1.

|             | Pêches 1 et 2   $1ere$ pêche |                  | $\perp 2^{eme}$ pêche | Jamais                       |
|-------------|------------------------------|------------------|-----------------------|------------------------------|
|             |                              | seulement        | seulement             |                              |
| Probabilité | $\pi_1\pi_2$                 | $\pi_1(1-\pi_2)$ | $(1 - \pi_1)\pi_2$    | $(1 - \pi_1)(1 - \pi_2)$     |
| Effectif    | $\mathit{U}_{21}$            | $C_1 - C_{21}$   | $C_{20}$              | $\nu - (C_1 + C_2 - C_{21})$ |

Table 1 – Probabilités de capturer un poisson et effectif associé à chacune des 4 catégories possibles (listées en colonne) d'une loi multinomiale décrivant le bilan global d'une expérience de CMR basée sur deux pêches successives.

Enfin, certains souhaiteront profiter de la séance pour faire un rappel de calcul de probabilités en demandant tout d'abord aux étudiants de vérifier que la loi de  $C_1, C_{20}, C_{21}|\nu, \pi_1, \pi_2$  est la même sous le modèle binomial séquentiel et le modèle multinomial de bilan. L'annexe 8.1 montre cela puis, comment on retombe, par un simple changement de variable, sur la modélisation traditionnelle alternative d'une expérience de CMR, qui suppose un tirage sans remise des poissons recapturés lors de la 2ème pêche via une loi hypergéométrique  $^5$ :

> $C_1|\nu \pi_1 \sim dbin(\pi_1, \nu)$  $C_2|\nu, \pi_2 \sim \text{dbin}(\pi_2, \nu)$  $C_{21}|C_1, C_2, \nu \sim hypergeometric(\nu, C_1, C_2)$

L'expérience d'enseignement d'ateliers CMR de ce type confirme que cette troisième façon de voir les choses (appelée modèle avec composante hypergéométrique par la suite) est immanquablement avancée par des étudiants de culture biologique, issus d'un Master d'écologie par exemple, car c'est sous cette forme que le modèle standard de capture-marquage-recapture y est généralement présenté. Dans cette troisième vision, on a complètement symétrisé le rôle de  $C_1$  et  $C_2$ (On pourra vérifier l'invariance de la génération de  $C_{21}$  si on permute le rôle de  $C_1$  et  $C_2$  dans le tirage hypergéométrique). Pour un statisticien, elle est aussi l'occasion de souligner les problèmes délicats de dépendance conditionnelle et d'en discuter. En effet, il serait totalement déraisonnable d'utiliser de nouveau un modèle binomial  $C_{21}|C_1, \pi_2 \sim \text{dbin}(\pi_2, C_1)$  pour la dernière opération cidessus, car une fois la seconde pêche  $C_2$  réalisée, on ne peut plus générer  $C_{21}$ indépendamment de  $C_2$ , ne serait-ce que parce que  $C_{21} \leq C_2$ !

$$
[Y=y|N+B,N,K]=\frac{C_N^yC_B^{K-y}}{C_{N+B}^K}
$$

<sup>4.</sup> Il faut ici avoir soin de ne pas postuler trop rapidement l'élimination de l'indice du  $\pi$ afin d'aider à distinguer facilement les deux phases de capture

<sup>5.</sup> Rappelons l'interprétation classique d'une variable aléatoire Y de loi hypergéométrique  $(N + B, N, K)$ : après un tirage sans remise de K boules dans une urne contenant N boules noires et B boules blanches, on observe le nombre y de boules noires obtenues. Sa loi de probabilité s'écrit :

# 5 Estimation fréquentiste d'une taille de population inconnue, avec un coup de main de R

Comme illustré par la photo de la figure 2, le grand moment arrive : on procède enfin à l'expérience de CMR ! Le tableau 2 donne un exemple de résultats obtenus après deux pêches successives et lors d'une séance pendant laquelle les étudiants étaient repartis en trois groupes. Jusqu'à la fin de l'exercice, les étudiants de chaque groupe ignoreront l'effectif véritable de leur saladier. Mais, pour information, les voici : Groupe 1 : 210 ; Groupe 2 : 376 ; Groupe 3 : 244.

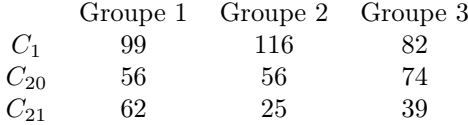

Table 2 – Résultats d'une expérience de CMR à deux pêches avec trois groupes

#### 5.1 L'estimateur de Lincoln-Petersen

À ce stade, il convient d'interroger les étudiants sur leur meilleure estimée de l'effectif de leur population de poissons, non sans en avoir éventuellement profité pour rappeler brièvement la distinction entre estimateur et estimation. Il n'est alors pas rare que plusieurs d'entre eux supposent l'égalité des probabilités de capture  $\pi_1 = \pi_2$  et suggèrent ainsi que la proportion *connue* de poissons marqués lors de la seconde pêche soit une bonne estimation de la proportion inconnue de poissons marqués dans l'ensemble de la population (i.e., pris lors de la première pêche) :  $\frac{C_{21}}{C_2} \approx \frac{C_1}{\nu}$ . Poser l'égalité stricte des deux rapports permet de construire un estimateur ponctuel de l'effectif recherché :  $\hat{\nu}_p = \frac{C_1 \times C_2}{C_{21}}$ , appelé estimateur de Lincoln-Petersen (Amstrup et al., 2010). Cet estimateur est certes obtenu avec une approximation simple mais confondant probabilités et proportions. Hélas, cette confusion conceptuelle n'est par ailleurs pas nécessairement ressentie comme un raisonnement intuitif incomplet. Et hop, 188 poissons pour le premier groupe qui a bien envie de déclarer mission accomplie et de ranger ses cahiers ! Comme beaucoup, sa bonne volonté s'arrête généralement lorsqu'on requiert une fourchette de crédibilité, par exemple les quartiles 25% et 75% autour de ce meilleur pari qu'il a calculé à partir de ses résultats expérimentaux, même en acceptant une réponse ni formalisée, ni justifiée, mais simplement issue d'une intuition ou d'une discussion au sein du groupe.

#### 5.2 L'estimateur de Schnabel-Chapman

Soulignant le problème majeur posé par l'estimateur de Lincoln-Petersen quand  $C_{21} = 0$ , on présente alors un estimateur alternatif, appelé estimateur de Schnabel-Chapman et défini par :  $\hat{\nu}_s = \frac{(C_1+1)\times (C_2+1)}{C_2+1} - 1$  (Amstrup et al., 2010). Viennent alors assez spontanément les deux questions suivantes : Quel est le meilleur des deux estimateurs proposés ? Pourriez-vous proposer d'autres estimateurs ? Le plus souvent, elles ne manquent pas de déstabiliser l'audience...

Pour soulager la tension qui commence à s'installer quand les étudiants réalisent qu'on les chatouille désagréablement sur leurs conceptions de l'incertitude,

un travail empirique par simulations selon, par exemple, le petit programme en R suivant, procure un secours appréciable :

 $nu=1000$  $pi1=pi2=0.3$  $repet = 100000$  $Cl=rbinom$  (repet, nu, pi1)  $C21=rbinom$  (repet,  $C1$ , pi2)  $C20=rbinom$  (repet, nu– $C1$ , pi2) C2=C21+C20 NchapLincoln=C1∗C2/C21  $NchapSchnabel=(C1+1)*(C2+1)/(C21+1)-1$  $par( mfrow=c(1,2) )$ hist (NchapLincoln , nc=50, main="Lincoln–Petersen",  $x \, \text{l} \, \text{ab} = "Valeurs", x \, \text{l} \, \text{im} = c \, (500, 1500), \, \text{freq} = F, y \, \text{l} \, \text{im} = c \, (0, 0.006) )$ abline ( $v=nu$ ,  $col="red"$ ) hist (NchapSchnabel, nc=50,main="Schnabel-Chapman",  $x \, \text{l} \, \text{ab} = "Valeurs", x \, \text{l} \, \text{im} = c \, (500, 1500), \, \text{freq} = F, y \, \text{l} \, \text{im} = c \, (0, 0.006) )$ abline ( $v=nu$ ,  $col="red"$ ) print  $(c \nmid nu, \text{mean}(\text{NchapLin} \text{coln}, na.\text{rm=}T))$ ,  $mean(NchapSchnabel, na.rm=T))$ ,  $dig=2$ print ( $c$  (mean ( (NchapLincoln-nu) ^2, na . rm=T),  $mean ((NchapSchnabel–nu)^2, na . rm=T))$ , dig=2)

Les résultats de cette simulation - très facile à réaliser - montrent que l'estimateur de Schnabel-Chapman se révèle non biaisé et de risque quadratique plus faible que celui de Lincoln-Petersen. Encore faut-il bien faire comprendre que cette simulation s'effectue sous la loi d'échantillonnage, avec des paramètres qui ne sont plus inconnus mais fixés à une valeur que le modélisateur a donnée. Il est également possible d'entraîner les étudiants les plus férus de programmation informatique dans une étude par simulations un peu plus poussée dont l'objectif est de comparer l'évolution du biais relatif des estimateurs de Petersen-Lincoln et de Schnabel-Chapman en fonction de la taille de la population  $\nu$  (allant par exemple de 100 à 1000 par pas de 50). On pourra, par exemple, implémenter le programme en R ci-dessous, dans lequel, pour chaque valeur de  $\nu$ , 20000 jeux de données de CMR sont générés en fixant la probabilité de capture  $\pi$  à 0.30. Cela permet d'illustrer encore plus clairement que, contrairement à l'estimateur de Schnabel-Chapman, l'estimateur de Petersen-Lincoln est biaisé : il sur-estime la taille de la population  $\nu$  et cela est d'autant plus marqué que la taille de la population est petite (voir Figure 6).

 $nu=$ seq  $(100, 1000, 50)$  $repet = 20000$ pi1=pi2 =0.3  $bias$ P=biais S=numeric (length (nu)) for  $(k \in \{1 : \text{length}(N)\})$  $Cl=rbinom$  (repet,  $nu[k], pi1)$ )  $C21=rbinom$  (repet,  $C1$ ,  $pi2)$ )  $C20=rbinom$  (repet,  $nu[k]-C1,pi2)$ )

```
C2=C21+C20
    NchapLincoln=C1∗C2/C21
    NchapSchnabel=(C1+1)*(C2+1)/(C21+1)-1biaisP [k] \leftarrow (mean (NchapLincoln [C21!=0]) – nu [k]) / nu [k]
    biais S[k] \leftarrow (mean (NchapSchnabel [C21!=0]) – nu [k]) / nu [k]
}
plot (nu, biais P, type="b", pch=20, col="red",
ylim=c (-0.05, 0.15), xlab="nu", ylab="Biais relatif")
points (nu, biaisS, type="b", col="darkblue", pch=20)
abline (h=0)\text{legend} (x=700,y=0.15, legend=c ("Lincoln-Petersen",
" Schnabel–Chapman"), col=c ("red"," darkblue"), lty=1)
```
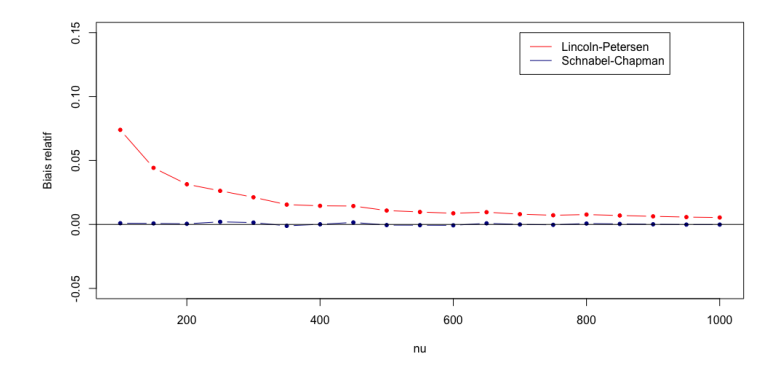

Figure 6 – Evolution du biais (empirique) relatif des estimateurs de Petersen-Lincoln et de Schnabel-Chapman en fonction de la taille  $\nu$  de la population, pour une probabilité de capture fixée à  $\pi = 0.3$ .

Continuons de procéder par simulation afin de comparer les propriétés mathématiques des estimateurs proposés. Pour obtenir une évaluation empirique de l'écart-type des estimateurs de Lincoln-Petersen (quand celui-ci est défini) et Schnabel-Chapman, on peut procéder en effectuant de nombreux tirages dans la loi hypergéométrique (pour simuler des réalisation de  $C_{21}$ ) dont on aura réglé les paramètres sur une première approximation de  $\nu$  et  $\pi$  (voir annexe 8.2). De notre expérience, il ressort que nombre d'étudiants, même au niveau Master, n'ont pas perçu l'intérêt de la répétition simulée précédente pour évaluer le comportement d'un estimateur et, par conséquent, n'ont pas compris ce que représentait la loi d'échantillonnage et la cohabitation d'estimateurs multiples. Par ailleurs, force est de constater que les notions d'intervalle de confiance et de risque restent encore trop souvent non assimilées... Conseil au pédagogue : ne pas sortir de ses gonds, reprendre tranquillement les bases de la démarche statistique pour tenter de faire comprendre à son auditoire que se contenter d'une estimation ponctuelle, c'est être pressé d'avoir raison mais certainement pas une attitude scientifique responsable.

Pour les étudiants les plus férus de résultats théoriques, on peut leur suggérer d'entreprendre vaillamment une analyse de portée plus générale dont l'objectif est d'évaluer les propriétés théoriques de l'estimateur de Schnabel-Chapman. Il faut alors s'appuyer sur les propriétés de la loi hypergéométrique : pour une variable aléatoire Y de loi hypergéométrique  $(N+B, N, K)$ , interprétée comme le nombre de boules noires obtenues après un tirage sans remise de K boules dans une urne contenant  $N$  boules noires et  $B$  boules blanches, on a les espérances suivantes :

$$
\mathbb{E}(Y) = \frac{N}{N+B}K
$$

$$
\mathbb{E}\left(\frac{1}{Y+1}\right) = \frac{N+B+1}{(N+1)(K+1)}
$$

En posant  $K = C_2, N = C_1, B = \nu - C_1, Y = C_{21}$ , on peut démontrer le caractère sans biais de l'estimateur de Schnabel-Chapman  $\hat{\nu}_s$ . On trouve  $\mathbb{E}(\hat{\nu}_s)$  =  $\nu$  par déconditionnement sur les variables aléatoires indépendantes  $C_1$  et  $C_2$ . Avec les données du tableau 2, l'estimateur de Schnabel-Chapman vaut, par exemple pour le groupe  $1 : \hat{\nu}_s = 188$ .

Poursuivant l'étude des propriétés de l'hypergéométrique, on trouve dans Wittes (1972)<sup>6</sup> la preuve que la quantité

$$
s^{2} = \frac{(C_{1} + 1) (C_{2} + 1)}{(C_{21} + 1)^{2}} \frac{(C_{1} - C_{21}) (C_{2} - C_{21})}{C_{21} + 2}
$$
  
=  $\hat{\nu}_{s}^{2} + 3\hat{\nu}_{s} + 2 - (C_{1} + 1)(C_{1} + 2)(C_{2} + 1)(C_{2} + 2)/(C_{21} + 1)(C_{21} + 2)$ 

est telle que :

$$
\mathbb{E}(s^2) = \mathbb{E}(\hat{\nu}_s^2) - \nu^2
$$

$$
= \mathbb{V}(\hat{\nu}_s)
$$

c'est à dire que  $s^2$  est un estimateur (sans biais) de la variance de l'estimateur de Schnabel-Chapman.

Pour les données du groupe 1 du tableau 2, ce calcul donne un écart-type de 9.8.

#### 5.3 L'estimateur du maximum de vraisemblance

Montons la barre ! Peu encourageant à la première lecture des équations de ce modèle, trouver le maximum de vraisemblance ne pose pourtant aucune difficulté numérique particulière pour les étudiants ayant assimilé leur cours d'optimisation. Supposons  $\pi_1 = \pi_2$ . L'annexe 8.2 montre alors que l'expression de  $[C_1, C_{20}, C_{21} | \nu, \pi]$ , vue comme une fonction de  $\nu$  et  $\pi$ , est proportionnelle à :

$$
\frac{\nu!}{(\nu - C_1 - C_{20})!} \pi^{(C_1 + C_2)} (1 - \pi)^{2\nu - (C_1 + C_2)}
$$

Maximiser cette fonction de vraisemblance revient à maximiser son logarithme, d'où :  $\hat{\pi}_{mv} = \frac{C_1 + C_2}{2 \hat{\nu}_{mv}}$ . Pour trouver  $\hat{\nu}_{mv}$ , on cherchera le maximum en  $\nu$  de

<sup>6.</sup> Remarque : Une erreur typographique s'est glissée dans Wittes (1972) : la quantité inverse factorial moment d'ordre k doit s'écrire  $\mathbb{E}(\prod_{i=1}^{k}(n_{12}+i)^{-1})$  et non  $\mathbb{E}(\prod_{i=1}^{k}(n_{12}+i)^{-2})$ 

la fonction ci-dessous - dite de *vraisemblance profilée* - dans laquelle π a été remplacé par  $\hat{\pi}_{mv}$ :

$$
\frac{\nu!}{(\nu - C_1 - C_{20})!} \times \left(\frac{C_1 + C_2}{2\nu}\right)^{(C_1 + C_2)} \times \left(1 - \left(\frac{C_1 + C_2}{2\nu}\right)\right)^{2\nu - (C_1 + C_2)}
$$

Pour cela, on pourra simplement parcourir toutes les valeurs (discrètes) possibles pour l'effectif de poissons  $\nu$ .

Un intervalle de confiance pour cet estimateur peut s'obtenir de multiples manières, par exemple en ayant recours à l'approximation par un chi-deux de la déviance profilée (Cox and Hinkley, 1974; Casella and Berger, 2001). Mais rares furent les étudiants que nous avons rencontrés qui possédaient le niveau de culture suffisant en statistique mathématique asymptotique pour y parvenir.

Le tableau 3 indique les estimations de l'effectif  $\nu$  de poissons et les intervalles de confiance asymptotiques à 95% obtenus pour chacun des 3 groupes d'étudiants pour les 3 estimateurs étudiés jusqu'à présent <sup>7</sup> . Le code R est donné dans l'annexe 8.2.

| $G_{\rm DE}$ | $\nu_{025, p}$ | $\nu_n$ | $\nu_{975,p}$ | $\nu_{025,s}$ | $\sim$<br>$\nu_s$ | $\nu_{975.s}$ | $\ddot{\nu}_{025.mv}$ | $\nu_{mv}$ | $\nu_{975,mv}$ |
|--------------|----------------|---------|---------------|---------------|-------------------|---------------|-----------------------|------------|----------------|
| G1           | 168            | 188     | 208           | 169           | 188               | 207           | 172                   | ' 89       | 213            |
| G2           | 258            | 376     | 494           | 267           | 368               | 469           | 297                   | 385        | 534            |
| G3           | 192            | 238     | 283           | !94           | 236               | 278           | 205                   | 242        | 299            |

Table 3 – Estimations et intervalles de confiance à 95% obtenus pour 3 estimateurs de l'effectif  $\nu$  de poissons pour 3 groupes d'étudiants. Les suffixes utilisés sont  $"{}_{p}$ " pour Petersen-Lincoln,  $"{}_{s}$ " pour Schnabel-Chapman,  $"{}_{mv}$ " pour maximum de vraisemblance

# 6 De l'approche fréquentiste au paradigme bayésien

Nombre d'étudiants renâclent devant l'interprétation fréquentiste fondée sur des répétitions hypothétiques pour quantifier une incertitude d'estimation. En effet, cette façon de faire qualifie plus à leur yeux la fiabilité d'une procédure de calcul (l'estimateur) que le pari qu'ils acceptent en proposant leur meilleure valeur (l'estimation), compte-tenu de l'information dont ils disposent à un moment donné : les résultats de leur pêche. À ce stade, hasarder un oecuménisme optimiste entre les postures fréquentiste et bayésienne s'avèrera toxique (Lecoutre, 1997) car les interprétations de la probabilité ne se recoupent pas du tout de façon cohérente au sens de Lindley (2013). Aussi, on se doit de prendre du temps pour répondre aux questions des étudiants concernant l'approche statistique bayésienne et en rappeler formellement les bases. D'ailleurs, comme ce paradigme semblera pour certains d'emblée d'interprétation intuitive plus naturelle et immédiate, la pilule de la cohérence mathématique que garantit le calcul des probabilités sera d'autant moins difficile à faire passer. À ce titre, les points suivants nous semblent devoir être passés rapidement en revue :

<sup>7.</sup> Les intervalles de confiance à 95% calculés pour les estimateurs de Lincoln-Petersen et de Schnabel-Chapman supposent la normalité asymptotique de ces estimateurs.

- redéfinir plus largement l'interprétation de la probabilité comme un pari et accepter de munir de propriétés aléatoires les grandeurs inconnues conceptuelles ou non observables (Savage, 1954, 1971; Bernardo and Smith, 2009; Kadane, 2011; Lindley, 2013) : c'est le cas de l'effectif  $\nu$  et des probabilités de capture  $\pi_1$  et  $\pi_2$  dans notre exemple de CMR;
- traduire apprentissage statistique par conditionnement probabiliste dans le cadre d'un modèle bayésien qui incorpore à la fois une modélisation des connaissances sur les inconnues par la loi a priori et une écriture de la vraisemblance pour décrire l'occurrence des résultats expérimentaux (Robert, 2005; Parent and Bernier, 2007; Boreux et al., 2010; McElreath, 2020),
- élargir la boîte à outils de l'étudiant par la présentation de distributions intervenant lors de la conjugaison bayésienne (Collectif Biobayes, 2015; Lambert, 2018). Point n'est besoin d'aller jusqu'aux propriétés de toute la famille exponentielle. Notre exemple de CMR suffira à démontrer simplement le miracle mathématique de l'association d'une loi a priori bêta et d'une vraisemblance binomiale. Il permettra également d'illustrer l'interprétation a priori en termes de données virtuelles des coefficients de la loi bêta, de même que l'étude du comportement asymptotique de la loi bêta a posteriori ;
- ne pas esquiver les questions difficiles portant sur l'incorporation d'expertise sur les valeurs des inconnues  $\nu$ ,  $\pi_1$  et  $\pi_2$ . C'est simplement une question de modélisation (voir à ce propos le point de vue provocateur de Spiegelhalter et al. (2004) à la page 73 du chapitre 3 de leur ouvrage) mais la modélisation, ce n'est pas si facile ! On peut donc discuter sans état d'âme du choix des lois a priori et réaliser une analyse de sensibilité, afin d'être conscient de l'impact potentiel de ces choix, au vue des données disponibles. Dans l'exemple de CMR, comme on ne fait pas de recensement, on est obligé de reconnaître que notre état de connaissance concernant la cible  $\nu$  est incertain. Il y a donc un sens à représenter cette incertitude par une distribution de probabilité et ce même quand cet état de connaissance est très réduit. Par exemple, changer la loi uniforme sur la gamme des effectifs pour une loi uniforme sur le logarithme de ν, c'est considérer que la même chance est donnée à tous les ordres de grandeurs possibles. Le choix d'une loi a priori bêta sur  $\pi$  de paramètres a=2 et b=1 serait un choix acceptable pour encoder, par exemple, le jugement d'un expert de la pêche électrique annonçant que son évaluation moyenne personnelle de l'efficacité  $\pi$  est de l'ordre de 0.67 et qu'il est prêt à parier 50%/50% environ sur l'intervalle [0.15, 0.45] ;
- pour les étudiants les plus avancés, une incursion dans le monde des échantillonneurs fondés sur des algorithmes markoviens s'avèrera sans doute incontournable, par exemple en animant un travail dirigé complémentaire sur les divers moyens de simuler une loi bêta à partir du seul générateur uniforme.

Néanmoins, l'objectif d'un atelier CMR traité en bayésien sera essentiellement de faire saisir l'idée que de nombreuses difficultés techniques relatives à la mise en pratique de l'approche bayésienne sont aujourd'hui levées (Brooks, 2003). Pour une première initiation opérationnelle à l'inférence bayésienne à partir d'algorithmes Monte-Carlo par Chaînes de Markov (MCMC), nous suggérons plutôt de s'appuyer sur les logiciels clic-boutons de la famille BUGS, en exécutant, par exemple, le listing suivant sous WinBUGS ou OpenBUGS (Gilks et al., 1994; Lunn et al., 2000).

```
model{
#V rai semblance
   Cl \sim dbin (pi, nu)
   C21 \sim dbin (pi, C1)
   nonmarques<− nu − C1
   C20 \sim dbin (pi, nonmarques)
#Lois a priori
  pi \sim dbeta (2,1)nuReal \tilde{ } dunif (0,500)nu <− round ( nuReal )
}
#Data
list (C1=99, C20=56, C21=62)
\#\texttt{Initialisation} des grandeurs inconnues
list (pi=0.72, nuReal=250)list (pi=0.25, nuReal=200)\text{list} (\text{pi}=0.42, \text{nuReal}=300)
```
Diverses formes d'interfaces existent pour appeler des logiciels d'inférence bayésienne (e.g., OpenBUGS/WinBUGS, JAGS) depuis R. Pour un premier contact avec l'inférence bayésienne par MCMC, le package R baptisé "rjags" <sup>8</sup> qui permet d'appeler le logiciel Jags de Plummer (2015) a reçu notre faveur, car il fonctionne efficacement sous tous les systèmes d'exploitation de l'ordinateur : Windows, MacOs ou Linux. On trouvera en annexe 8.3, le script du programme R appelant le package "rjags" qui nous a permis de calculer les statistiques du tableau 4 et de réaliser la figure 7 pour le groupe d'étudiants 1. Cette figure permet de visualiser la loi *a posteriori* jointe de  $\nu$  et  $\pi$  et de constater l'existence d'une corrélation a posteriori entre ces deux quantités.

Un point de vigilance important devra venir clore la séance. Bien que de nombreux outils d'inférence bayésienne, relativement simples d'utilisation, existent aujourd'hui, ces outils n'intègrent aucun garde-fou permettant de s'assurer de leur bonne utilisation pratique : un minimum de connaissances en statistique bayésienne est donc requise pour une utilisation sereine (e.g., comment s'assurer, dans la mesure du possible, du bon comportement de l'algorithme d'inférence bayésienne mis en oeuvre ? Que signifient les lois a priori choisies ? ...)

# 7 Épilogue

#### 7.1 Discussions

Un estimateur classique qui vaut 188 avec un écart-type de 9.8, tandis que la moyenne a posteriori se situe à 191 avec un écart–type de 11 : "La belle affaire !" ne manqueront pas de ricaner certains esprits cherchant à minimiser

<sup>8.</sup> https ://cran.r-project.org/web/packages/rjags/index.html

| param       | mean  | $\sqrt{\text{sdt}}$ | q.025 | q25           | q50                         | a75  | q.975 |
|-------------|-------|---------------------|-------|---------------|-----------------------------|------|-------|
| $\nu$ prior | - 250 | 144                 | -11   | 125           | 249                         | 373  | 487   |
| $\nu$ post  | 191   | 11                  | 173   | 183           | 190                         | 197  | 215   |
| $\pi$ prior |       | $0.67$ 0.24         |       |               | $0.16$ $0.50$ $0.71$ $0.87$ |      | 0.98  |
| $\pi$ post  | 0.57  | 0.04                | 0.49  | $0.54$ $0.57$ |                             | 0.60 | 0.65  |

Table 4 – Statistiques a priori et a posteriori relatives à l'effectif de poissons ν et à la capturabilité π pour le groupe 1. En gras figurent deux estimateurs bayésiens classiques (i.e., moyenne et médiane a posteriori) ainsi que les bornes de l'intervalle de crédibilité à 95% de ν.

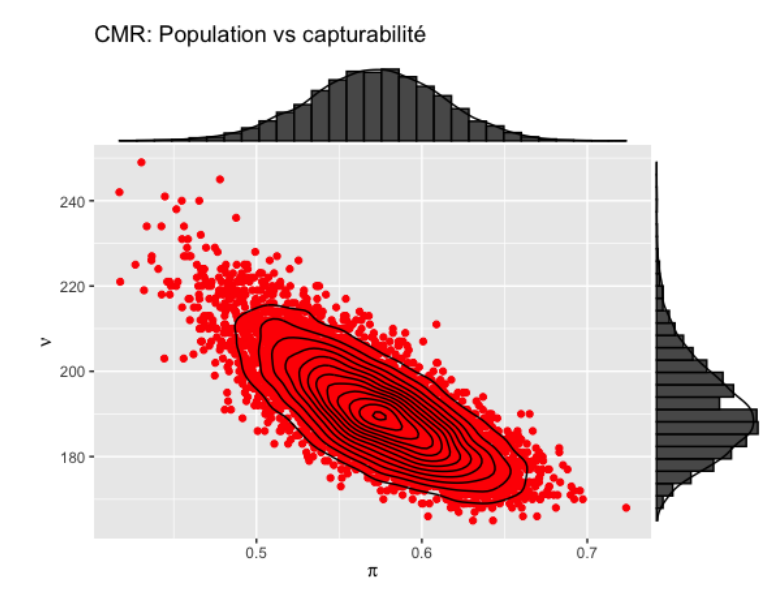

FIGURE  $7$  – Loi *a posteriori* de la capturabilité  $\pi$  et de la taille de la population de poissons  $\nu$  connaissant les données obtenues par le groupe 1.

les différences quantitatives et conceptuelles entre paradigmes bayésien et fréquentiste. Mais un estimateur classique n'est pas une moyenne a posteriori et une p-value n'a rien d'une crédibilité bayésienne. La philosophie cognitive doit servir : expliquer pourquoi probabilité fréquentiste et crédibilité bayésienne ne sont pas la même chose participe à la rigueur intellectuelle et c'est un fait crucial pour la bonne formation d'un statisticien. Les mélanger c'est faire comme si un vendeur de primeurs proposait un kilo de navets au lieu d'un kilo de carottes en affirmant que c'est la même chose. Les mots inférence, estimation, etc. sont facilement porteurs de contresens. Comparer des algorithmes (non des méthodes scientifiques) selon les résultats des calculs et leurs facilités de mise en oeuvre ne veut rien dire en soit. La mécanique newtonnienne, plus commode et moins complexe que la mécanique einsteinienne, est-elle plus juste ? En matière de modélisation, on ne peut éviter les aspects philosophiques et réaliser une expérience de CMR avec « Gommettes, haricots secs, cuillère à soupe et saladier » est un excellent outil pédagogique pour les aborder.

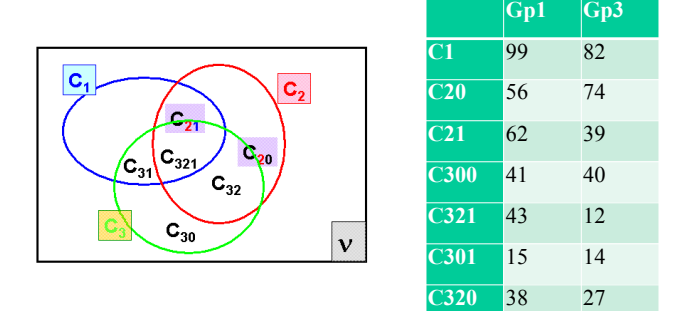

Figure 8 – Diagramme de Venn (à gauche) et données recueillies par les groupes d'étudiants 1 et 3 (à droite) lors d'une expérience de CMR basée sur trois pêches successives.

Consacrons quelques mots, néanmoins, pour indiquer quelques aspects avantageux et pratiques de l'exercice bayésien :

- Une facilité d'interprétation des résultats obtenus : le tableau 4 et la figure 7 concernent un jugement probabiliste direct de ce qu'on sait, après expérience, sur les inconnues de notre problème de statistique inférentielle. Les résultats ainsi présentés s'interprètent naturellement en terme de pari intuitif : pour le premier groupe, il y 95 chances sur 100 que la taille de la population se situe entre 173 et 215 poissons  $(c-\hat{a}-d, ie \text{ suis})$ prêt à parier à 95 contre 5 sur cette assertion).
- Une (relative) facilité d'implémentation de nombreux modèles probabilistes sous les logiciels WinBUGS/OpenBUGS et JAGS pour lesquels il n'est pas nécessaire de coder l'écriture formelle de la vraisemblance : seule une déclaration sous forme de mécanismes de génération aléatoire décrivant comment obtenir les données à partir des inconnues est requise. Cela est par exemple mis en évidence par l'emploi du signe ∼ dans le programmes de type BUGS de la section 4.1. Dans le cas d'une expérience de CMR passant de deux à trois pêches successives avec remise (voir figure 8), le problème de statistique inférentielle posé n'est d'ailleurs guère plus difficile à résoudre en bayésien, mais nettement plus compliqué selon l'approche fréquentiste. Les résultats a posteriori obtenus avec seulement quelques lignes de programmation supplémentaires mettent en évidence le gain de précision apporté par une troisième pêche sur la connaissance des inconnues, comme le montre la figure 9 : sachant les quatre informations supplémentaires apportées par la troisième pêche, la meilleure estimée du nombre d'individus se décale de 191 à 215 tandis que l'écarttype se réduit de 11 à 7.
- Au pire (ou au mieux), nous pouvons retrouver des comportements limite attendus. La comparaison des caractéristiques a priori et a posteriori des résultats du tableau 4 montre un net apprentissage à partir des données collectées : les écart-types passent de 144 à 12 pour  $\nu$  et de 0.24 à 0.04 pour  $\pi$ ! Une analyse de sensibilité montre que les résultats obtenus sont par ailleurs robustes au choix d'une large gamme de lois a priori sur ν

et  $\pi$ . Les formes elliptiques des lignes d'iso-densité de la loi *a posteriori* jointe de la figure 7 indiquent d'ailleurs que les conditions asymptotiques de sa convergence vers la loi normale multivariée sont proches (Berger, 1988).

Quelle principale conséquence peut on tirer, en termes de pédagogie, concernant l'utilisation d'une approche statistique bayésienne pour traiter l'exemple CMR ? Considérée comme une technique d'apprentissage formalisée, l'inférence statistique bayésienne n'a rien d'une obscure technique difficile réservée à quelques initiés de la sorcellerie statistique...

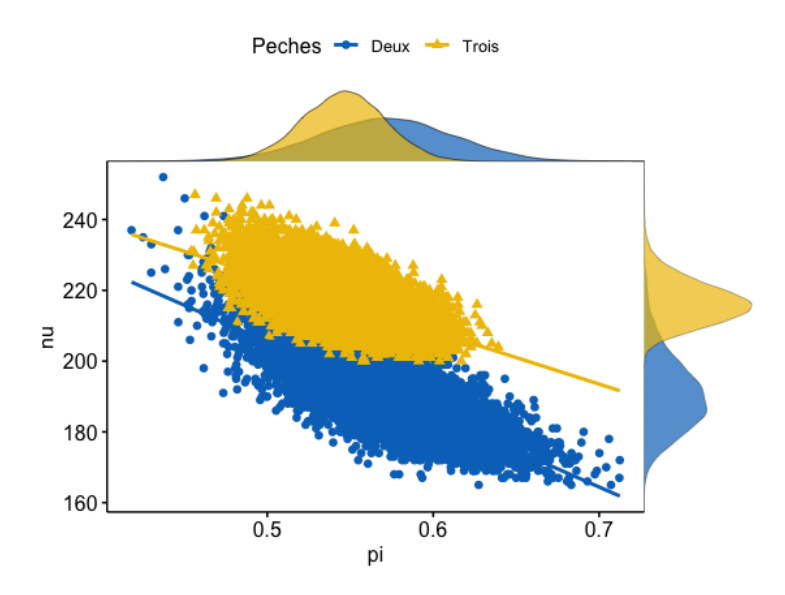

FIGURE 9 – Evolution de la loi *a posteriori* jointe (capturabilité  $\pi$  et taille de la population  $\nu$ ) lorsqu'on passe de deux (visualisée en bleu) à trois pêches (en jaune) ; les données sont celles obtenues par le groupe 1.

Du point de vue plus général de l'initiation à la modélisation probabiliste à partir d'une expérience de CMR, même la simple écriture binomiale séquentielle est fort riche d'enseignements : les étudiants ont tendance à calquer un modèle d'urne avec tirages sans remise sur le mécanisme de pêche. Ce stéréotype n'est pas approprié ici : il s'agit plutôt d'une somme de comportements individuels Bernoulli  $pris-pas\ pris$  indépendants. Les conditions *iid* peuvent être ici postulées très raisonnablement : un poisson capturé n'alerte pas ses congénères, l'espace disponible ne modifie pas la capturabilité résiduelle. Par exemple, lorsqu'une technique de capture par pêche électrique est utilisée, la technique de pêche fait que, dans le disque d'influence du dispositif électrique, tous les poissons, gros ou petits, sont attirés irrésistiblement vers l'anode tenue par le technicien. A un niveau plus avancé de l'enseignement, des raisons structurelles de symétrie plaident également pour un modèle binomial : il semblerait en effet déraisonnable de ne pas postuler l'invariance de la représentation probabiliste du système par toute permutation de l'ordre des individus capturés et, assumant cette propriété quelque soit la taille de la population, le théorème de représen-

tation de de Finetti (1937) impose alors une vraisemblance binomiale pour ces données individuelles binaires !

#### 7.2 Perspectives

Plusieurs extensions plus spécifiques peuvent être apportées à cette expérience ludique et facile à réaliser en salle avec des gommettes, des haricots secs, une cuillère à soupe et un saladier. Citons, par exemple :

- Il est possible de poursuivre l'initiation aux algorithmes MCMC (Robert and Casella, 2013) : la faible dimension du problème permet de se lancer dans l'implémentation d'un algorithme de Gibbs simple et de comparer les résultats à ceux obtenus avec le logiciel Jags. Remarquons que les calculs peuvent se faire à la main en s'appuyant sur la conjugaison partielle (loi a priori bêta), mais il faut expliquer l'algorithme de Gibbs et éventuellement les techniques de Raoblackwellisation (Casella and Robert, 1996), notamment en ce qui concerne l'inconnue π. Comme le montre l'annexe 8.4, les lois conditionnelles complètes sont ici explicites : loi bêta pour π et loi discrète pour ν. La litérature sur les échantillonneurs par algorithmes markoviens est en constante évolution (Lunn et al., 2009) ; d'autres outils d'échantillonnage, par exemple, du type STAN (Gelman et al., 2015) ou NIMBLE (de Valpine et al., 2017) peuvent également être testés à partir de notre expérience jouet.
- Certaines perspectives intéresseront davantage les écologues que les probabilistes. Il n'est guère difficile d'adapter le matériel de notre expérience de CMR pour faire une introduction aux techniques de capture avec enlèvements successifs, un autre moyen d'usage courant en écologie pour évaluer la taille d'une population (Rivot et al., 2008) ou pour s'initier à la représentation d'un système dynamique à état discret en adoptant des règles de mortalité et de naissance sur la population (King et al., 2009). Enfin les méthodes de *CMR* font l'objet de constructions hiérarchiques fructueuses (Rivot and Prévost, 2002) pour représenter les ressemblances entre années, sites, etc. et en tirer profit pour une inférence plus riche d'informations.

#### 7.3 Conclusions

Dans la France des années 1650, le Chevalier de Méré avait un entêtant problème de jeu :

- Lancer un dé équilibré au maximum quatre fois, et gagner si vous obteniez un six ;
- Lancez deux dés au maximum vingt-quatre fois pour obtenir un doublesix.

Quel était le meilleur pari ?

Reprenant la solution erronée que le Chevalier de Méré en avait présentée, Blaise Pascal et Pierre de Fermat planchèrent sur le problème. L'histoire des sciences retient que c'est ainsi qu'ensemble, ils développèrent les premiers éléments de la théorie des probabilités...

Finalement, l'expérience que nous proposons ici –ludique et facile à effectuer en salle avec des gommettes, des haricots secs, une cuillère à soupe et un saladier– n'est peut-être qu'un simple retour aux sources, avec le jeu, ses paris sur les résultats possibles et l'observation répétée de données expérimentales. A partir de données réelles, collectées par les étudiants eux–mêmes, elle permet de développer, dès les premières séances d'un cours de statistique inférentielle, de nombreux points-clés du raisonnement probabiliste indispensables au statisticien-modélisateur. Gageons qu'en l'abordant de façon délibérément simple et empirique, elle suscitera la réflexion et mobilisera la faculté d'abstraction des étudiants face aux questions liées à la quantification des incertitudes.

### 8 Annexes

### 8.1 Mise en évidence de la composante hypergéométrique de la vraisemblance du modèle CMR

Un détour par la loi conditionnelle de  $C_{21}$  sachant  $C_1$  et  $C_2$  permet d'introduire la loi hypergéométrique comme autre description possible des résultats d'une expérience de CMR basée sur deux pêches successives.

Commençons par écrire la loi d'échantillonnage selon le modèle binomial séquentiel :

$$
[C_1, C_{20}, C_{21} | \nu, \pi_1, \pi_2] = [C_1 | \nu, \pi_1][C_{20}|C_1, \nu, \pi_2][C_{21}|C_1, \pi_2]
$$
  

$$
= \frac{\pi_1^{C_1} (1 - \pi_1)^{\nu - C_1} \nu!}{(\nu - C_1)! C_1!}
$$
  

$$
\times \frac{\pi_2^{C_{20}} (1 - \pi_2)^{\nu - C_1 - C_{20}} (\nu - C_1)!}{(\nu - C_1 - C_{20})! C_{20}!}
$$
  

$$
\times \frac{\pi_2^{C_{21}} (1 - \pi_2)^{C_1 - C_{21}} C_1!}{(C_1 - C_{21})! C_{21}!}
$$

On montre d'abord que la loi de  $C_1, C_{20}, C_{21}|\nu, \pi_1, \pi_2$  est la même en adoptant le modèle multinomial de bilan, décrit dans la section 4.2 :

$$
[C_1, C_{20}, C_{21} | \nu, \pi_1, \pi_2] = \frac{\pi_1^{C_1} (1 - \pi_1)^{\nu - C_1} \nu!}{(\nu - C_1)! C_1!} \times \frac{\pi_2^{C_{20}} (1 - \pi_2)^{\nu - C_1 - C_{20}} (\nu - C_1)!}{(\nu - C_1 - C_{20})! C_{20}!} \times \frac{\pi_2^{C_{21}} (1 - \pi_2)^{C_1 - C_{21}} C_1!}{(C_1 - C_{21})! C_{21}!}
$$
  
= 
$$
\frac{\nu!}{C_{21}! (C_1 - C_{21})! C_{20}! (\nu - C_1 - C_{20})!}
$$
  

$$
\times \pi_1^{C_1 - C_{21} + C_{21}} (1 - \pi_1)^{\nu - C_1 - C_{20} + C_{20}} \pi_2^{C_{20} + C_{21}} (1 - \pi_2)^{C_1 - C_1 + \nu - C_{21} - C_{20}}
$$
  

$$
\propto (\pi_1 \pi_2)^{C_{21}} (\pi_1 (1 - \pi_2))^{C_1 - C_{21}}
$$
  

$$
\times ((1 - \pi_1) \pi_2)^{C_{20}} ((1 - \pi_1)(1 - \pi_2))^{\nu - C_1 - C_{20}}
$$

La loi conditionnelle de  $C_{21}$  sachant  $C_1$  et  $C_2$  est facilement mise en évidence,

en montrant comment la lire à partir de la conjointe de  $C_1, C_{20}$  et  $C_{21}$ :

$$
[C_1, C_{20}, C_{21} | \nu, \pi_1, \pi_2] = [C_1, C_2 - C_{21}, C_{21} | \nu, \pi_1, \pi_2]
$$
  
\n
$$
[C_{21} | C_1, C_2, \nu, \pi_1, \pi_2] \propto \frac{1}{C_{21}!(C_1 - C_{21})!C_{20}!(\nu - C_1 - C_{20})!}
$$
  
\n
$$
\propto \frac{1}{C_{21}!(C_1 - C_{21})!(C_2 - C_{21})!(\nu - C_1 - C_2 + C_{21})!}
$$
  
\n
$$
\propto \frac{C_1!(\nu - C_1)!}{C_{21}!(C_1 - C_{21})!(C_2 - C_{21})!(\nu - C_1 - C_2 + C_{21})!}
$$
  
\n
$$
\propto C_{C_1}^{C_{21}}C_{\nu - C_1}^{C_{2} - C_{21}} = \frac{C_{C_1}^{C_{21}}C_{\nu - C_1}^{C_2 - C_{21}}}{C_{\nu}^{C_2}}
$$

 $\operatorname{car}$   $\sum$  $\overline{y}$  $C_{N}^{y}C_{B}^{K-y}=C_{N+B}^{K}$  d'après la formule du binome $^{9}.$  On reconnaît une loi hypergéométrique de paramètres  $(\nu, C_1, C_2)$ .

En utilisant la décomposition en produits suivante  $[C_1, C_2, C_{21} | \nu, \pi_1, \pi_2] =$  $[C_1|\nu, \pi_1][C_2|\nu, \pi_2][C_2|C_1, C_2, \nu]$ , on tombe finalement sur la modélisation traditionnelle alternative d'une expérience de CMR, fondée sur un tirage sans remise des poissons recapturés lors de la 2ème pêche via une loi hypergéométrique :

$$
C_1|\nu, \pi_1 \sim \text{dbin}(\pi_1, \nu)
$$
  
\n
$$
C_2|\nu, \pi_2 \sim \text{dbin}(\pi_2, \nu)
$$
  
\n
$$
C_{21}|C_1, C_2, \nu \sim \text{hypergeometric}( \nu, C_1, C_2)
$$

### 8.2 Un programme R de calcul et de comparaison de 3 estimateurs fréquentistes de la taille de population  $\nu$

```
rm ( l i s t = l s ( ) )library (tidyverse)
#Les data des 3 groups d'étudiantsX \leftarrow matrix ( c ( 99, 56, 62, 116, 56, 25, 82, 74, 39 ), 3, 3,
             byrow = TRUE)
rownames (X) <\epsilon ("G1", "G2", "G3")
colnames (X) \leftarrow c ("C1", "C20", "C21")
print (X, \text{ digits}=1)###########################################
petersen <-function (C1=99, C20 = 56, C21=62){
  C2=C20+C21
  #Estimation de la taille de population inconnue
  #avec l'estimateur de Lincoln-Petersen
  nu.hat <- C1*C2/C21
  #Calcul de l'ecart-type empirique
```
<sup>9.</sup> Pour rappel,  $C_{\cal N}^k$  désigne la combinaison de k éléments parmi N.

```
#de l'estimateur de Lincoln-Petersen
  sig.nu.hat= var \left(\frac{\text{Cl} * \text{C2}}{\text{rhyper}}\right) (nn = 1000,m = C1,
                n = \text{nu} \cdot \text{hat}-\text{Cl}, k = \text{C2}), n\text{a} \cdot \text{rm}=\text{T}) ^0.5
  #Estimation de la capturabilite
  pi . hat \langle -(C1+C2)/(2*nu \cdot hat)return ( list ( pi. hat=pi. hat,nu025. hat=nu. hat -1.96* sig. nu. hat,
                nu . hat=nu . hat ,
                nu975. hat=nu. hat +1.96* sig .nu. hat)}
##__________________________________________
schnabel<-function (C1=99,C20 = 56, C21=62){
  C2=C20+C21
  #Estimation de la taille de population inconnue
  #avec l'estimateur de Schnabel–Chapman
  nu . hat <- (C1+1)*(C2+1)/(C21+1)-1#Calcul de l'ecart-type
  #de l'estimateur de Schnabel–Chapman
  sig.nu.hat=sqrt((C1+1)*(C2+1)*(C1-C21)*(C2-C21)(C21+1)/(C21+1)/(C21+2))#Estimation de la capturabilite
  pi . hat <- (C1+C2)/(2*nu.hat)return (list (pi.hat=pi.hat,
                nu025. hat=nu. hat -1.96* sig. nu. hat,
                nu . hat=nu . hat ,
                nu975. hat=nu. hat +1.96* sig. nu. hat)}
##__________________________________________
\#\text{Calcul} de la logvraisemblance du modele CMR
\#via l'expression binomiale sequentielle
loglikHaricot <-function (nu, pi, C1, C21, C20)dbinom (C1, nu, pi, log=T)+dbinom (C21, C1, pi, log=T) +dbinom (C20, nu–C1, pi, log=T)}
##__________________________________________
#Estimation par maximum de vraisemblance
#de nu et pi et calcul d'un intervalle de confiance
\#asymptotique a 95%
maxloglikHaricot < -function (C1=99, C20 = 56,C21=62, numax=1000){
  nutest=seq (C1+C20, numax, by=1)C2=C20+C21
  logliktest = loglikHaricot (nu=nutest,
                              pi = (C1+C2)/(2*nu test),
                                C1=C1 , C21=C21 , C20=C20 )
  imax=which \cdot max(logliktest)nu . hat=nutest [imax]
  pi . hat =(C1+C2)/(2 * nu \cdot hat)
```

```
#likelihood ratio test
  \text{image} = 2*(\text{logliktest}[\text{imax}] - \text{logliktest}) - \text{qchisq}(\text{p}=0.95,df=1)i1=which . min ( i r a n g e \hat{2})
  if (i1 < imax) {i2 = which . min(image | imax:length)}
                                          irange)\uparrow 2) + ( imax -1)
  nu025. hat = nutest [i1]
  nu975. hat = nutes t[i2] } elei2=which . min ( i range [1 : imax | ^ 2 )
     nu025. hat = nutest [i2]
     nu975. hat = nutes t[i1]return ( list ( pi. hat=pi. hat, nu025. hat=nu025. hat,nu . hat=nu . hat , nu975 . hat=nu975 . hat )}
###############################################
#Synthese des resultats obtenus dans un tableau
d grouped \langle - \langle X \rangle \rangle \gg \mathcal{K} data frame ( ) \gg \mathcal{K}bind \cosh (Gpe=c ("G1", "G2", "G3")) %%
  group by (Gpe) \% n est \%mutate ( petersen = purrr :: map (data,
              \{ \text{petersen}(.x \text{\textsterling} 1, .x \text{\textsterling} 20, .x \text{\textsterling} 21) \} ),
             schnabel = purrr::map(data,\tilde{} {schnabel (.x$C1,.x$C20,.x$C21)} ),
             maxloglik = purrr::map(data,\tilde{\gamma}{maxloglik Haricot (.x$C1,.x$C20,.x$C21,
                                      numax=1000)} )
results <−d_grouped %>%
  mutate (
            nu025. p=round (map dbl ( petersen , " nu025. hat " ) ),
            nu . p=round(map\text{ dbl} (petersen, " nu . hat")),
            nu975. p=round (map dbl ( petersen , "nu975. hat " ) ),
            nu025. s=round (map_dbl (schnabel , "nu025. hat ")),
            nu. s=round(map\ dbl(schnabel, " nu.hat")),
            nu975. s=round (map dbl (schnabel , "nu975. hat ")),
            nu025. ml=round (map_dbl (maxloglik, "nu025. hat ")),
            nu . ml=round (map_dbl ( maxloglik , " nu . hat " ) ) ,
            nu975. m = round (map dbl ( maxloglik , " nu975. hat " ) )
            ) %>%
   s e l e c t (−p e t er s e n , - s c h n a b e l , - m a x l o g l i k , - d a t a )
print ( results)
```
8.3 Un programme d'inférence bayésienne utilisant le package R "rjags" (pour appel au logiciel Jags

```
rm ( l i s t = l s ( ) )\text{library} (tidyverse)\frac{1}{\text{ibrary}} (\text{riggs})
```

```
library (ggExtra)model<−"model
{
#V rai semblance
   Cl \sim dbin(pi, nu)C21 \sim dbin (pi, C1)
   nonmarques<− nu − C1
   C20 \sim dbin (pi, nonmarques)
\#\text{Lois} a priori
   pi \sim dbeta(2,1)pi\_prior ~\tilde{~} dbeta(2,1)nuReal \sim dunif (0, 500)nu prior \sim dunif ( 0, 500 )nu < - round (nuReal)
}
"
#Les data du groupe 1 au format list
C1=99; C20=56; C21=62;
data jags <-l i s t (C1=C1, C20=C20, C21=C21)
#Les grandeurs inconnues qui seront stockees
params \langle -c ("pi", "pi_prior", "nu", "nu_prior")
min_nu <<- C1 + C20 + 1
#Nombre total d'iterations incluant le temps de chauffe
n iter <-35000#Nombre d'iterations pour le temps de chauffe
n_burn <− 5000
#Pas de stockage des iterations successives
n thin \leq 10
#Nombre de chaines de Markov
n_chains <− 3
#Initialisation des chaines de Markov
inits \leq function()list (pi = \text{rbeta}(1, 1, 1),pi prior = rbeta ( 1 , 1 , 1 ),
          nuReal = runif(1, minnu, 500),
          nu prior = r un if (1, \text{min} \text{nu} , 500 )}
#Algorithme MCMC en utilisant le package rjags
\text{modele} \le jags. model (file = textConnection (model),
                        data = data jags,
                        inits = list(ints(),inits(),inits(),inits()),
                        n.addapt = n_bburn,n \cdot \text{chains} = n_{\text{chain}}, quiet = FALSE)
update ( modele , n_burn )
echantillons mcmc \leq coda . samples (model = modele,
                                       variable a names = params.
```

```
n. iter = n iter,
                                               \text{thin} = n<sub>1</sub> thin)
# \text{Statistiques} a posteriori
summary (echantillons mcmc)
\#\text{Analyse de la convergence de l'algorithme MCMC}#Visualisation des chaines de Markov
plot (echantillons mcmc [ , c ( 1 , 3 ) ], density=F)
#Statistique de Brooks et Gelman
gelman.plot (echantillons_mcmc [, params ])
gelman . diag ( echantillons_mcmc [ , params ] )
#Autocorrelation intra chaine
autocorr.plot (echantillons mcmc [ , c ( 1 , 3 ) ])
#Taille d'echantillon equivalent
effective Size (echantillons\_mcmc [ , <i>params</i> ] )#Un joli graphique pour finir...
echantillons posterior \leq echantillons mcmc %%
  map_dfr (
    function (tab_mcmc)\{  # tab_mcmc
       resultat <- tab_mcmc %% # On prend le tableau mcmc
         as . data . frame () \% \% \# On transforme en data . frame
         mutate ( num-echantillon = 1 : nrow ( tab-mer) )} ,
  . id = "chaine") \frac{1}{2} \frac{1}{2} Colonne chaine qui
#stocke le numero de chaine
  as tibble()p <− echantillons posterior %% rename (x=pi, y=nu) %%
  ggplot (aes (x = x, y=y)) +geom point ( col = " red") +geom\_density\_2d(col = "black") +theme ( legend. position="none") +\text{labs}(\text{x}=\text{expression}(\text{pi}), \text{y}=\text{expression}(\text{nu}),title="Population vs proba de capture")
ggExtra::ggMarginal(p, type = "density" )
```
#### 8.4 Lois conditionnelles complètes de  $\pi$  et  $\nu$

Dans cette annexe, nous supposons que  $\pi_1 = \pi_2 = \pi$ . Par ailleurs,  $\pi \sim$  $\phi$ dbeta(a, b) a priori et v suit une loi a priori discrète de support fini.

La loi jointe des inconnues et des observables est donnée par :

$$
[\nu, \pi, C_1, C_{20}, C_{21}] = [C_{21}|C_1, \pi][C_{20}|C_1, \nu, \pi][C_1|\nu, \pi][\nu][\pi]
$$
  
= 
$$
\frac{\nu! \pi^{C_1+C_2} (1-\pi)^{2\nu - C_1-C_2} [\nu][\pi]}{C_{21}!(C_1-C_{21})!C_{20}!(\nu - C_1-C_{20})!}
$$

On en déduit les lois conditionnelles complètes de  $\pi$  et de  $\nu$ :

$$
\pi|\nu, C_1, C_{20}, C_{21} \sim \text{dbeta}(a + C_1 + C_2, b + 2\nu - C_1 - C_2)
$$
  

$$
[\nu|\pi, C_1, C_{20}, C_{21}] = \frac{[\nu, \pi, C_1, C_{20}, C_{21}]}{[\pi|\nu, C_1, C_{20}, C_{21}]}
$$
  

$$
= \frac{(1 - \pi)^{2\nu} \nu! [\nu]}{(\nu - C_1 - C_{20})!} \times Cste
$$

### Remerciements

Les auteurs remercient Jacques Bernier pour les nombreuses discussions, souvent vigoureuses mais toujours constructives, concernant la cohérence et la rationalité du discours statistique.

### Références

- Amstrup, S., McDonald, T., and Manly, B. (2010). *Handbook of Capture-*Recapture Analysis. Princeton University Press.
- Annis, D. H. (2005). Rethinking the paper helicopter : Combining statistical and engineering knowledge. The American Statistician, 59(4) :320–326.
- Azaïs, J.-M. (2004). Illustration de la méthode des plans d'expériences sur la comparaison de boissons au cola. Journal de la société française de statistique, 145(4) :69–78.
- Berger, J. (1988). Statistical Decision Theory and Bayesian Analysis. New York : Springer-Verlag.
- Bernardo, J. M. and Smith, A. F. (2009). Bayesian theory, volume 405. John Wiley & Sons.
- Boreux, J.-J., Parent, E., Bernier, J., and Bernier, J. (2010). Pratique du calcul bayésien, volume 118. Springer.
- Box, G. E. (1992). Teaching engineers experimental design with a paper helicopter. Quality Engineering, 4(3).
- Brooks, S. P. (2003). Bayesian computation : a statistical revolution. Philosophical Transactions of the Royal Society of London. Series A : Mathematical, Physical and Engineering Sciences, 361(1813) :2681–2697.
- Casella, G. and Berger, R. L. (2001). Statistical inference. Duxbury/Thomson Learning.
- Casella, G. and Robert, C. P. (1996). Rao-blackwellisation of sampling schemes. Biometrika, 83(1) :81–94.
- Collectif Biobayes (2015). Initiation à la statistique bayésienne : bases théoriques et applications en alimentation, environnement, épidémiologie et génétique. Ellipses.
- Collett, D. (2002). Modelling binary data. CRC press.
- Cox, D. R. and Hinkley, D. V. (1974). Theoretical Statistics. Chapman and Hall, London.
- de Finetti, B. (1937). La prévision : ses lois logiques, ses sources subjectives. In Annales de l'institut Henri Poincaré, volume 7, pages 1–68.
- de Valpine, P., Turek, D., Paciorek, C. J., Anderson-Bergman, C., Lang, D. T., and Bodik, R. (2017). Programming with models : writing statistical algorithms for general model structures with nimble. Journal of Computational and Graphical Statistics, 26(2) :403–413.
- Dudley, B. (1983). A practical study of the capture/recapture method of estimating population size. Teaching Statistics, 5(3) :66–70.
- Gelfand, A. E. and Smith, A. F. (1990). Sampling-based approaches to calculating marginal densities. Journal of the American Statistical Association, 85(410) :398–409.
- Gelman, A., Lee, D., and Guo, J. (2015). Stan : A probabilistic programming language for bayesian inference and optimization. Journal of Educational and Behavioral Statistics, 40(5) :530–543.
- Gelman, A. and Nolan, D. (2017). Teaching statistics : A bag of tricks. Oxford University Press.
- Gilks, W. R., Thomas, A., and Spiegelhalter, D. J. (1994). A language and program for complex bayesian modelling. Journal of the Royal Statistical Society : Series D (The Statistician), 43(1) :169–177.
- Kadane, J. B. (2011). Principles of uncertainty. CRC Press.
- King, R., Morgan, B., Gimenez, O., and Brooks, S. (2009). Bayesian analysis for population ecology. CRC press.
- Lambert, B. (2018). A student's guide to Bayesian statistics. Sage.
- Lecoutre, B. (1997). C'est bon asavoir. Et si vous étiez un bayésien qui s' ignore. Modulad, 18 :81–87.
- Leyland, A., Barnard, M., and McKeganey, N. (1993). The use of capturerecapture methodology to estimate and describe covert populations : An application to female street-working prostitution in glasgow. Bulletin of Sociological Methodology/Bulletin de Méthodologie Sociologique, 38(1) :52–73.
- Lindley, D. V. (2013). Understanding uncertainty. John Wiley & Sons.
- Lunn, D., Spiegelhalter, D., Thomas, A., and Best, N. (2009). The bugs project : Evolution, critique and future directions. Statistics in medicine, 28(25) :3049– 3067.
- Lunn, D. J., Thomas, A., Best, N., and Spiegelhalter, D. (2000). Winbugs-a bayesian modelling framework : concepts, structure, and extensibility. Statistics and computing,  $10(4)$  :325-337.
- Marin, J.-M. and Robert, C.  $(2007)$ . Bayesian core : a practical approach to computational Bayesian statistics. Springer Science & Business Media.
- McCrea, R. S. and Morgan, B. J. (2014). Analysis of capture-recapture data. CRC Press.
- McElreath, R. (2020). Statistical rethinking : A Bayesian course with examples in R and Stan. CRC press.
- Parent, E. and Bernier, J. (2007). Le raisonnement bayésien : modélisation et inférence. Springer Science & Business Media.
- Plummer, M. (2015). Jags version 4.0. 0 user manual. Lyon. Available online at : http ://sourceforge. net/projects/mcmc-jags.
- Rivot, E. and Prévost, E. (2002). Hierarchical bayesian analysis of capture mark recapture data. Canadian Journal of Fisheries and Aquatic Sciences, 59(11) :1768–1784.
- Rivot, E., Prévost, E., Cuzol, A., Baglinière, J.-L., and Parent, E. (2008). Hierarchical bayesian modelling with habitat and time covariates for estimating riverine fish population size by successive removal method. Canadian Journal of Fisheries and Aquatic Sciences, 65(1) :117–133.
- Robert, C. (2005). Le choix bayésien : Principes et pratique. Springer Science & Business Media.
- Robert, C. and Casella, G. (2013). Monte Carlo statistical methods. Springer Science & Business Media.
- Royle, J. A., Chandler, R. B., Sollmann, R., and Gardner, B. (2013). Spatial capture-recapture. Academic Press.
- Savage, L. J. (1954). The foundations of statistics. Courier Corporation.
- Savage, L. J. (1971). Elicitation of personal probabilities and expectations. Journal of the American Statistical Association, 66(336) :783–801.
- Seber, G. A. F. et al. (1982). The estimation of animal abundance and related parameters, volume 8. Blackburn press Caldwell, New Jersey.
- Spiegelhalter, D. J., Abrams, K. R., and Myles, J. P. (2004). *Bayesian ap*proaches to clinical trials and health-care evaluation, volume 13. John Wiley & Sons.
- Spiegelhalter, D. J., Dawid, A. P., Lauritzen, S. L., and Cowell, R. G. (1993). Bayesian analysis in expert systems. Statistical science, pages 219–247.
- Tibshirani, R. J., Price, A., and Taylor, J. (2011). A statistician plays darts. Journal of the Royal Statistical Society : Series A (Statistics in Society), 174(1) :213–226.
- Wikle, C. K., Berliner, L. M., and Cressie, N. (1998). Hierarchical bayesian space-time models. Environmental and Ecological Statistics, 5(2) :117–154.
- Wittes, J. T. (1972). Note : On the bias and estimated variance of Chapman's two-sample capture-recapture population estimate. Biometrics, pages 592– 597.